**Rootkit Remover Crack Free**

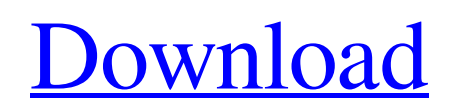

**[Download](http://evacdir.com/Um9vdGtpdCBSZW1vdmVyUm9.campsie/libere/snowmass/?ZG93bmxvYWR8RDR6TkRSdWFueDhNVFkxTkRVMU9UY3dNbng4TWpVM05IeDhLRTBwSUhKbFlXUXRZbXh2WnlCYlJtRnpkQ0JIUlU1ZA=denbe&orahealth=sophie)**

# **Rootkit Remover**

Rootkit Remover Product Key is a free utility that detects, removes and prevents the further spread of rootkits. AppActivator provides an easy way to create an App for Google Play or the Android Market. Features of AppActivator:- \* The app is activated with one click and in seconds it is ready to be installed in your mobile or desktop \* You can also use the Android SDK, and not worry about the development of an App. This is a tool that allows you to activate an app without writing a line of code \* You can create an App using your own image (previously saved in the file system) \* You can also create an App using a photo (from your Gallery) \* You can also choose your own icons for your App. All icon can be customized using the default SDK or by specifying a path to a image \* You can create an App that integrates with any application you already have installed \* You can also create an App that integrates with any website you already have installed \* You can create an App that integrates with an USB drive \* You can also create an App that integrates with a digital camera \* You can also create an App that uses a remote server for automatic updates. \* You can also create an App that uses a Facebook or Twitter account \* You can also create an App that has a web service to communicate with \* You can also create an App that uses a Windows Media Player to play files \* You can also create an App that has its own independent bar \* You can also create an App that requires Bluetooth or GPS \* You can also create an App that can show a bitmap or text. \* You can also create an App that has no UI (user interface). \* You can also create an App that uses your Android Phone as a modem or a GPRS \* You can also create an App that has its own embedded web browser \* You can also create an App that uses an XML file to update \* You can also create an App that requires access to the camera or the microphone \* You can also create an App that uses another App \* You can also create an App that contains games \* You can also create an App that is only for Android 2.3.5 and higher \* You can also create an App that is only for Windows XP

# **Rootkit Remover Crack With Serial Key**

If you are worried that your computer could be infected, try this software. It is a FREE application that runs a scan and allows you to remove or quarantine malicious files. Also it can disable any malware on your computer. KEYMACRO is a free antivirus program that is designed to protect users from malicious programs. As a free antivirus program it has all the basic functions of any antivirus program. KEYMACRO creates custom definitions from a hash list that keeps a history of all the files and programs that have been scanned. KEYMACRO allows you to completely eliminate the threat by deleting the malicious files and changing the behavior of the infected programs. Once you scan a file, it is added to the list of malicious files and to the list of programs that should be deleted. KEYMACRO will allow you to restore the infected files and programs. From the main menu you can add the programs to be scanned and remove them from the program. You can also add the files to be scanned. Once you have completed the scan you can remove all infected files from the list or you can keep them so that you can scan them again in the future. Program Features: • A free and easy to use antivirus program. • Scan files and add them to the scan list. • The program checks for infected files and notifies you when it finds them. • A Free list of hashes for the files. • Scan using TCP/IP and UDP ports. • Support for UAC. • Virus Database updates automatically. • Add program to the list of malicious programs. • Search for viruses and websites. • Support for file associations. • Context menu with actions for the files. • Support for.7z,.zip,.rar,.deb,.rpm and.msi files. • Support for Windows XP, Windows 7, Windows 8 and Windows 8.1. • Support for Windows 2000, Windows 2003, Windows 2008, Windows 2012 and Windows 8.1. • Support for 64-bit, 32-bit and ARM processors. • Support for network drives. • Support for multiple languages. • Easy to use. · New! ANTIVIRUS TOOL KIT (Using with keymacro) An additional set of tools to help identify, analyze and remove malware from your computer. · PowerMark(Protection Tool) • Fully Protect your system by scanning your memory for any malicious 1d6a3396d6

## **Rootkit Remover Crack + For Windows**

--------------------- Symantec, McAfee, TrendMicro, Microsoft, DIA, Dr. Web, Antivir Running in quiet mode (clean uninstall), and updating 3 times a week Symantec, McAfee, TrendMicro, Microsoft, DIA, Dr. Web, Antivir Running in quiet mode (clean uninstall), and updating 3 times a week Posted on June 13, 2017 at 1:46 PM HP HP Virtual Desktop Client is a software that allows users to run applications and access data in a virtual machine environment from a host server. In addition, it provides a complete management console for controlling user access to the server. IMPORTANT: The tutorial explains the role of the HP Virtual Desktop Client service on the server. The instructions are applicable to HP Virtual Office Server and the Server Edition of HP Compaq Hyperion Solutions Suite. For more information about the HP Virtual Office Server and the Server Edition of HP Compaq Hyperion Solutions Suite, see the HP Virtual Office Server documentation and the HP Compaq Hyperion Solutions Suite documentation. As a client, the HP Virtual Desktop Client is a plug-in that must be installed on a client system. The HP Virtual Desktop Client is installed by the HP Virtual Office Server administrator using the Software Management Console. The HP Virtual Desktop Client must be installed before you can use the client. To download and install the HP Virtual Desktop Client, follow these steps: Open the Webbased HP Virtual Desktop Client Click Start Select Software Select the option to Download an update After the update is downloaded, select Install to install the update Follow the onscreen instructions to complete the installation of the HP Virtual Desktop Client When you complete the update, follow these steps to verify that the HP Virtual Desktop Client is installed correctly: Click Start Select All Programs Select the HP Virtual Desktop Client Click About HP Virtual Desktop Client In the information window that appears, confirm that the HP Virtual Desktop Client service is running Follow the instructions in the page to complete the installation of the HP Virtual Desktop Client Note If you do not install the HP Virtual Desktop Client, you can still access the HP Virtual Desktop. To use the HP Virtual Desktop, your client system must be connected to the HP Virtual Office Server. FAQ If the HP Virtual Desktop Client service is not running, verify that you have the correct client version

### **What's New in the Rootkit Remover?**

Windows 3.1 by MS-DOS Before attempting to disinfect the system, Rootkit Remover will report if it detects any known threat on the computer.In a major setback for Indian interests in Afghanistan, Pakistan has refused to allow the United Nations to be the lead body to mediate between India and Pakistan over the Himalayan border issue. The move came just days after the two nuclear-armed neighbours, who are engaged in an acrimonious standoff over border hostilities in their shared region, clashed in the Keran sector on the Line of Control. Pakistan said India had failed to convince it on the need for UN mediation to end the impasse. Indian officials say they have lodged a strong protest with the UN over Pakistan's move. India had approached the UN as well as the Organisation of Islamic Cooperation (OIC) in early March after its envoy was summoned to the Pakistani Foreign Office and told that Islamabad will not agree to any UN-brokered talks with New Delhi. According to Indian officials, Pakistan told its representative at the UN that it was not ready to have India as a "key negotiator" for the issues, which include Kashmir and terrorism. After that, it was decided at the UN that the matter would be taken up by the OIC. But India decided that it needed the involvement of the UN on the issues. The Indian envoy, Ajit Doval, conveyed this to Pakistani officials when he met them in New York last week. Indian officials say Pakistan is trying to use the OIC route because it is embarrassed by the presence of India's representative at the UN. Pakistan's Minister of Foreign Affairs Shah Mehmood Qureshi said on Wednesday that the OIC could not be a "suitable platform" for such a dialogue. "In Pakistan, we have a policy of live and let live approach," he told a conference in Brussels, and added that he had discussed the matter with his Indian counterpart Sushma Swaraj when she was here. "It is clear that if somebody in the UN has to be there as a third

party, that person cannot be India or Pakistan." Another issue between India and Pakistan is the Kashmiri separatist movement. According to Pakistani officials, India has not accepted that the two sides could sit down and talk about Kashmir in the context of New Delhi and Islamabad. Pakistan has given several deadlines to India to stop cross-border violence and to withdraw its troops before talks can start. India has objected to the deadlines and categorically stated that New Delhi would not withdraw its troops from Indian-administered Kashmir until Islamabad takes action against terrorist outfits based in the country. Meanwhile, Pakistani officials have said that President Mamnoon Hussain has written to Prime Minister Narendra Modi to seek a bilateral dialogue on

## **System Requirements For Rootkit Remover:**

Minimum: OS: Windows 10 (64-bit) Processor: Intel Core i5-2500K 3.3GHz or AMD Phenom II X6 1100T 3.6GHz Memory: 8 GB RAM Graphics: NVIDIA GeForce GTX 670 / AMD HD 7970 DirectX: Version 11 Hard Drive: 4 GB available space Network: Broadband Internet connection Sound Card: DirectX 11 compliant sound card, 5.1-7.1 channels

<http://www.alnut.com/wp-content/uploads/2022/06/xandfat.pdf> <http://www.pickrecruit.com/gui-turbo-assembler-crack-download/> [https://www.afrogoatinc.com/upload/files/2022/06/86WoiYpTYmBQPVfyHNJP\\_07\\_8c9bde5b33fa6e43c75ef0e5324d1e12\\_file.pdf](https://www.afrogoatinc.com/upload/files/2022/06/86WoiYpTYmBQPVfyHNJP_07_8c9bde5b33fa6e43c75ef0e5324d1e12_file.pdf) <https://kaasck.com/topcat-full-crack-for-pc-latest/> [https://mykingdomtoken.com/upload/files/2022/06/DNn145hsvt5TBESkrEIv\\_07\\_8c9bde5b33fa6e43c75ef0e5324d1e12\\_file.pdf](https://mykingdomtoken.com/upload/files/2022/06/DNn145hsvt5TBESkrEIv_07_8c9bde5b33fa6e43c75ef0e5324d1e12_file.pdf) <https://texvasa.com/2022/06/07/video-color-toy-crack-torrent-activation-code-free-mac-win/> [http://www.kiochi.com/%product\\_category%/multi-browser-xp-2-2-0-crack-registration-code](http://www.kiochi.com/%product_category%/multi-browser-xp-2-2-0-crack-registration-code) <https://atlasgoldjewellery.com/2022/06/07/vocabulary-test-english-win-mac/> <https://wwthotsale.com/wp-content/uploads/2022/06/MongoDB.pdf> [https://social.cybertecz.in/upload/files/2022/06/Roi554dZIRqlaNvUF9kw\\_07\\_8c9bde5b33fa6e43c75ef0e5324d1e12\\_file.pdf](https://social.cybertecz.in/upload/files/2022/06/Roi554dZIRqlaNvUF9kw_07_8c9bde5b33fa6e43c75ef0e5324d1e12_file.pdf) <https://silkfromvietnam.com/procedural-generator-crack-serial-key-free-download-3264bit-2022/> [https://humansofuniversity.com/wp-content/uploads/2022/06/Vox\\_Proxy\\_Player.pdf](https://humansofuniversity.com/wp-content/uploads/2022/06/Vox_Proxy_Player.pdf) <https://updatedwashington.com/wp-content/uploads/2022/06/narypea.pdf> <https://l1.intimlobnja.ru/tweet-adder/> <http://www.meselal.com/?p=5583> <https://luxesalon.ie/2022/06/07/website-image-optimizer-crack-with-license-key-latest/> <https://lusinda.ru/biznes-ledi/new-zealand-landscapes-one-tree-hill-theme-crack-download.html> <http://fengshuiforlife.eu/wp-content/uploads/2022/06/vaycorr.pdf> <https://fraenkische-rezepte.com/medley-crack-with-license-code-download-2022/> <http://epcghana.com/tcpgatekeeper-crack-with-full-keygen-download-3264bit/?p=3728>